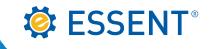

## Servicing Online User Guide

AUGUST 2016

Corporate Headquarters

Essent Guaranty, Inc. Two Radnor Corporate Center 100 Matsonford Road Radnor, PA 19087 877.673.8190

#### Mortgage insurance provided by Essent Guaranty, Inc.

© 2016 Essent Guaranty, Inc., All rights reserved. | Two Radnor Corporate Center, 100 Matsonford Road, Radnor, PA 19087 | essent.us EGI-6002.004 (08/16)

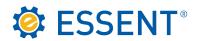

## **Table of Contents**

| 1.0 | How to Obtain Access           | 01 |
|-----|--------------------------------|----|
| 2.0 | Logging in to Servicing        | 07 |
| 3.0 | Searching for Your Certificate | 11 |
| 4.0 | Activation                     | 13 |
| 5.0 | Transfer                       | 15 |
| 6.0 | Cancellation                   | 17 |
| 7.0 | Reports                        | 19 |

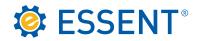

#### 1.0 How to Obtain Access

To get started you will need a login ID and password, which can be obtained by emailing <u>clientservices@essent.us</u> or request it through our website, <u>essent.us</u>. Click on **Sign In/Sign Up**.

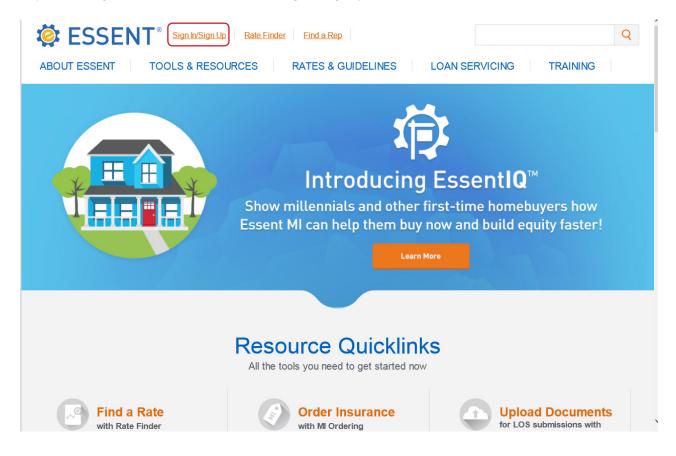

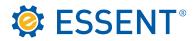

Click on Need an account? Sign up now at the bottom of the screen.

| SENT®                    |                                                          |
|--------------------------|----------------------------------------------------------|
|                          |                                                          |
|                          |                                                          |
| I want to change my pass | sword after submitting my current Login ID and Password. |
| Login ID:                |                                                          |
| Password:                |                                                          |
|                          | Submit                                                   |
|                          |                                                          |
|                          |                                                          |
| Forgot Login ID?         | Forgot Password                                          |
|                          | Need an account? Sign up nov                             |

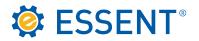

Select MI Servicing.

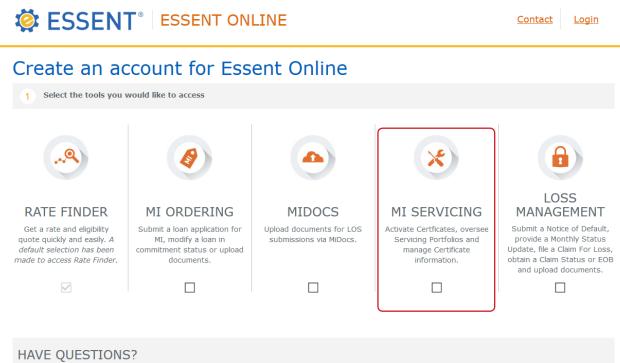

Rate Finder, MI Ordering, MiDocs & Loss Management Online Contact EssentCONNECT at 855.282.1483 or essentconnect@essent.us

MI Servicing

Contact Client Services at 877.569.6547 or clientservices@essent.us

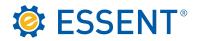

**Complete** the Account Information and click **Submit**. Client Services will receive your request and will send you an e-mail with a link to register for access to the website.

| HAVE QUESTIONS?                                                                                                    |                             |
|----------------------------------------------------------------------------------------------------|-----------------------------|
| Rate Finder, MI Ordering, MiDocs & Loss Management Online<br>Contact EssentCONNECT at 855.282.1483 or essentconnect@esse |                             |
| MI Servicing<br>Contact Client Services at 877.569.6547 or clientservices@essent.                                        | us                          |
|                                                                                                    |                             |
| 2 Account Information                                                                                                    |                             |
| First Name Last Name                                                                                                    |                             |
|                                                                                                    |                             |
| Corporate Email Address                                                                                                  |                             |
|                                                                                                    |                             |
| 3 Company Information                                                                                                    |                             |
| Company Name                                                                                                    | Phone Number                |
|                                                                                                    |                             |
| Company Branch Address                                                                                                   | Zip Code                    |
| Company Branch Address 2 (optional)                                                                                      | City                        |
|                                                                                                    |                             |
| Branch Policy Number (optional)                                                                                          | State * Please Select One * |
|                                                                                                    |                             |

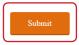

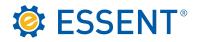

This is the registration form you will receive from Client Services. Complete and Submit.

| Sign Up                                                                                                    |                                                  |                                                |  |  |  |  |  |
|----------------------------------------------------------------------------------------------------|--------------------------------------------------|------------------------------------------------|--|--|--|--|--|
| Please fill out the following fields in order to request access to the desired applications.<br>An email will be sent to you to confirm your request.  |                                                  |                                                |  |  |  |  |  |
| Please note that all fields marked with * are                                                                                                    | note that all fields marked with * are required. |                                                |  |  |  |  |  |
| Date of Request:                                                                                                    |                                                  | 8/4/2016                                       |  |  |  |  |  |
| Applications: Servicing Online                                                                                                    |                                                  |                                                |  |  |  |  |  |
| Servicing<br>Online                                                                                                    |                                                  |                                                |  |  |  |  |  |
| Servicer Name:                                                                                                    | SAMPLE B                                         |                                                |  |  |  |  |  |
| Servicing Company Location (Address):<br>Servicer ID:                                                                                                  | 111 MAIN S<br>509998000                          |                                                |  |  |  |  |  |
| Supervisor's Name (or Trusted Agent conta<br>Supervisor's Phone Number (10 digit plus e<br>Supervisor's Email:<br>Users Contact and Setup Information: |                                                  |                                                |  |  |  |  |  |
| User's Name:                                                                                                    |                                                  | Suzy Sample                                    |  |  |  |  |  |
| User's Phone Number:*                                                                                                    |                                                  |                                                |  |  |  |  |  |
| User's Email:                                                                                                    |                                                  | Suzy.Sample@SampleBank.com                     |  |  |  |  |  |
| Security Question:                                                                                                    |                                                  | (Please Select One) V                          |  |  |  |  |  |
| Answer to Security Question:*                                                                                                    |                                                  |                                                |  |  |  |  |  |
| Note: Please remember your security quest<br>as entered below. You will not receive a foll<br>You will receive a follow-up email containing            | ow-up email (                                    | containing your password.                      |  |  |  |  |  |
| Requested Password:*                                                                                                    |                                                  |                                                |  |  |  |  |  |
| (minimum of 8 characters with 3 out of 4 of the following: upper<br>any part of the user's name and cannot be the previous passwor<br>Suggest Password |                                                  | umbers, special characters. It must not contai |  |  |  |  |  |

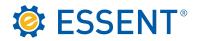

Once you have registered you will receive an e-mail with your login ID. You must remember your password since we do not send that information through email. You can begin by clicking on the link provided when your sign up is complete, as shown below.

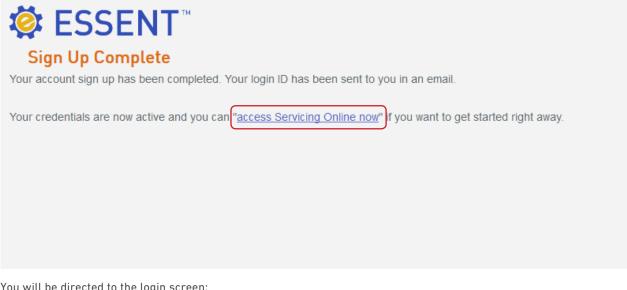

You will be directed to the login screen:

| I want to change my | password after submitting my current Login ID and Password. |
|---------------------|-------------------------------------------------------------|
| Login ID:           |                                                             |
| Password:           |                                                             |
|                     | Submit                                                      |
|                     |                                                             |
| Forgot Login ID?    | Forgot Password'                                            |
|                     | Need an account? Sign up now                                |

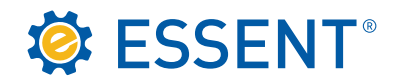

## 2.0 Logging in to Servicing

You can log directly into Servicing from the Sign Up Complete page as show on page , or you can go directly to our website, <u>essent.us</u>, click on **Sign In/Sign Up**.

| Image: Sign InvSign Up     Rate Finder     Find a Rep                     |
|---------------------------------------------------------------------------|
| ABOUT ESSENT TOOLS & RESOURCES RATES & GUIDELINES LOAN SERVICING TRAINING |
| <image/>                                                                  |
|                                                                           |
| Resource Quicklinks<br>All the tools you need to get started now          |

Complete the Login ID and Password and Submit.

| I want to change my | password after submitting my current Login ID and Password. |
|---------------------|-------------------------------------------------------------|
| Login ID:           |                                                             |
| Password:           |                                                             |
|                     | Submit                                                      |
|                     |                                                             |
| Forgot Login ID?    | Forgot Passwo                                               |
|                     | Need an account? Sign up no                                 |

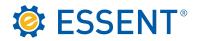

The first time you log in you will have to **accept our Licensing Agreement**. You will not be asked to accept the agreement after the first login unless your account expires and has to be reactivated.

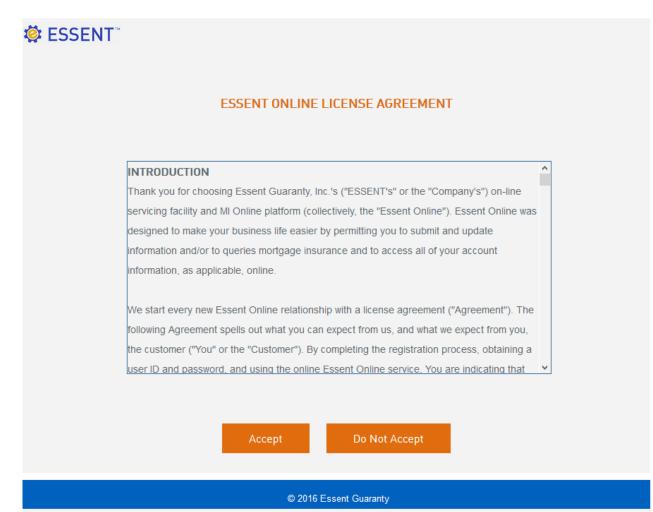

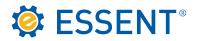

Once accepted, you will be able to select any tool you have access to. In this case the user only has Servicing access. Click on **MI Servicing**.

# **OVER INTERST ONLINE** Your Tools

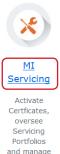

and manage Certificate information.

#### HAVE QUESTIONS?

Rate Finder, MI Ordering, MiDocs & Loss Management Online Contact EssentCONNECT at 855.282.1483 or essentconnect@essent.us

MI Servicing

Contact Client Services at 877.569.6547 or clientservices@essent.us

<u>Contact</u>

<u>Logout</u>

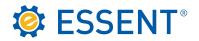

Once you click on MI Servicing, the Servicing website opens up to your **My Profile** page. This is used primarily to set a default servicer if you have more than one portfolio, and is a refresher if you need to know what security question and answer we have on file. You must SAVE before you can continue. Once saved, a message will display at the top "**Your profile changes have been successfully saved**."

If you have more than one servicing account, you will be able to see both account here. You can select which account you would like to use as your primary default. That will be the account that comes up when you log in each time. You can use the drop down to toggle back and forth between portfolios. This drop down carries over on each screen.

|                  | ENT <b>1</b> 01<br>ing Online | NLINE                                     |          |           |               | Current Ser | rvicer: 270034 | ESSENT\<br>0001 - MY MOF | julie.kerley<br>RTGAGE 💌 |
|------------------|-------------------------------|-------------------------------------------|----------|-----------|---------------|-------------|----------------|--------------------------|--------------------------|
| Search           | Batch Transfers               | Batch Loan # Changes                      | Reports  |           |               |             | My Profile     | Contact Us               | Log out                  |
| M y<br>First Nar | Profile                       | 0                                         |          |           | Last Name:*   | Len         | da.            |                          |                          |
| Phone N          |                               | Suzy<br>706                               |          |           | Email Addres  |             | .kerley@esser  | nt us                    |                          |
|                  | Question:*                    | What is your favorite color?              | -        |           | Linui / duros | June        |                | 11.00                    |                          |
|                  | Answer:*                      | Green                                     |          |           |               |             |                |                          |                          |
| Sele<br>ID       |                               | ault Servicer*<br>Servicer                | )        | Default   |               |             |                |                          |                          |
| 270034           |                               |                                           |          |           |               |             |                |                          |                          |
| 210034           | 1                             | 3505 CALIFORNIA STREET<br>DMAHA, NE 68154 |          |           |               | Sa          | ve             |                          |                          |
|                  |                               |                                           |          |           |               |             |                |                          |                          |
|                  |                               |                                           | © 2011 E | ssent Gua | ranty         |             |                |                          |                          |

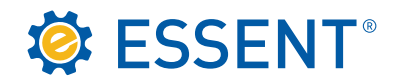

### 3.0 Searching for Your Certificate

You can search by any of the criteria listed on the search screen. Remember, Essent certificates are 7 digits, so you may need to enter preceding zeroes if you are trying to search by Certificate Number.

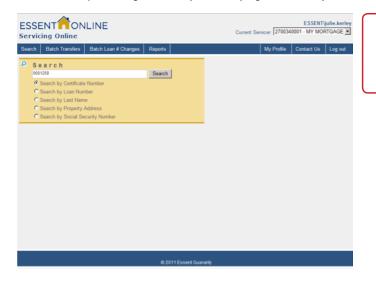

If you search by Social Security numbers a match will be displayed if found but it will not show the numbers for security reasons.

If the certificate you entered is in your portfolio, your **Search** should automatically display the certificate information. This screen provides you with the basic loan information, billing, and coverage information. From this screen, you can perform any of the functions displayed by the buttons at the bottom of the screen, as long as the buttons are bold.

| arch Batch Transfers            | Batch Loan # Chan | ges Reports                    |                             | My Profile | Contact Us Log   |  |  |
|---------------------------------|-------------------|--------------------------------|-----------------------------|------------|------------------|--|--|
| Sorrower Name                   | Loan Number       | Property Address               | Cert Number                 | Status     | Servicer Number  |  |  |
| ONALD DELEGATED                 |                   | 160 SOMEWHERE<br>GREENSBORO, N |                             | COMMITMENT | 2700340001       |  |  |
| Loan Information                |                   |                                | - MI Coverage Information - |            |                  |  |  |
| Original Loan                   | \$180,000.00      |                                | Commitment Date             | 1/29/2014  |                  |  |  |
| Original LTV                    | 90 %              |                                | Close Date                  |            |                  |  |  |
| Sales Price                     | \$200,000.00      |                                | Coverage Date               |            |                  |  |  |
| Appraised Value                 | \$200,000.00      |                                | Coverage                    | DEFERRED I | DEFERRED MONTHLY |  |  |
| Premium / Billing Information   |                   |                                | Type/Term                   |            | FIXED/ 30yr      |  |  |
|                                 |                   |                                | MI Type                     | BORROWER   | 1 PAID           |  |  |
| Paid To                         |                   |                                | Renewal Calculation Basis   | LEVEL      |                  |  |  |
| Policy Due Date<br>Next Premium |                   | 00                             | Unpaid Principal Balance    | NOT APPLIC | ABLE             |  |  |
| Next Premum                     | 0                 | .00                            | UPB Date                    | NOT APPLIC | ABLE             |  |  |
|                                 |                   |                                | Renewal Rate                | 0          |                  |  |  |
|                                 |                   |                                | Coverage                    | 25 %       |                  |  |  |
|                                 |                   |                                | Refund Type                 | NON-REFUN  | IDABLE.          |  |  |
|                                 |                   |                                | Default Status              | N          |                  |  |  |
| Actions                         |                   |                                |                             |            |                  |  |  |
| Actions                         |                   |                                |                             |            |                  |  |  |

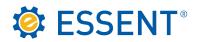

If you are seaching by Name, a list will display of all options if the results are more than one.

| ESSENT<br>Servicing O                                                                                |                                                           | ILINE                |         | Current | Servicer: 2700 |
|----------------------------------------------------------------------------------------------------|-----------------------------------------------------------|----------------------|---------|---------|----------------|
| Search Batch 1                                                                                       | Transfers                                                 | Batch Loan # Changes | Reports |         |                |
| Search     Smith     Search by     Search by     Search by     Search by     Search by     Search by | / Certificate<br>/ Loan Num<br>/ Last Nam<br>/ Property / | nber<br>e            | Search  |         |                |

Just click on the one that matches:

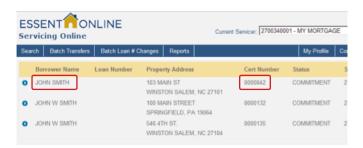

The page will display:

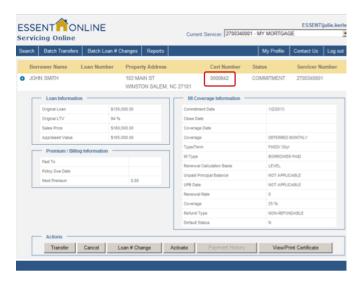

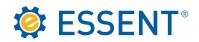

#### 4.0 Activation

The only type of commitment that can be activated through our website is a **Deferred Monthly**. Please note that any other type can only be activated with premium. You would need to complete the commitment with the loan closing date, transfer information if applicable, and your signature. You can mail the commitment, along with your remittance, to the address located on the **Contact Us** button in the top right of your screen.

| ESSENT ON<br>Servicing Online<br>Search Batch Transfers           | Batch Loan # Char | nges Reports                           | Currer                | nt Servicer: 270034                                                             | ESSENT\julie.keri<br>0001 - MY MORTGAGE<br>Contact Us Log out |
|-------------------------------------------------------------------|-------------------|----------------------------------------|-----------------------|---------------------------------------------------------------------------------|---------------------------------------------------------------|
| Borrower Name                                                     | Loan Number       | Property Address                       | Cert Number           | Status                                                                          | Servicer Number                                               |
| DONALD DELEGATED                                                  |                   | 160 SOMEWHERE<br>GREENSBORO, NC 27455  | 0001258               | COMMITMENT                                                                      | 2700340001                                                    |
| Loan Information -                                                | \$190.000.00      | MICo                                   | overage Information — | 1/29/2014                                                                       |                                                               |
| osing Date:<br>rst Mortgage Payment Date:<br>ban Number<br>Submit | 03/0              | 9/2014 ())<br>1/2014 ())<br>CATED12914 |                       | DEFERRED M<br>FIXED/ 30yr<br>BORROWER<br>LEVEL<br>NOT APPLIC<br>NOT APPLIC<br>0 | PAID                                                          |
|                                                                   |                   | Coverag<br>Refund<br>Default           | Туре                  | 25 %<br>NON-REFUN                                                               | DABLE                                                         |
| Actions Transfer                                                  | Cancel Loan #     | # Change Activate                      | Payment History       | View/Prir                                                                       | t Certificate                                                 |

Click on the **Activate** button. The Activation Coverage box will appear. Enter your closing date in the Closing Date box (you can use the calendar if you choose or just enter the date). The First Mortgage Payment Date will automatically populate. You can change the loan number if applicable. Click on **Submit**.

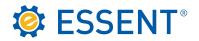

As you can see from the message box at the top of the screen, the commitment has been activated. Our website is real time so it will also show the status changed to **Active**.

| Coverage activated suc               | ccessfully.                  |                                                                               |           |                                              |                        |               | E                  |
|--------------------------------------|------------------------------|-------------------------------------------------------------------------------|-----------|----------------------------------------------|------------------------|---------------|--------------------|
| ESSENT <b>ON</b><br>Servicing Online | LINE                         |                                                                               |           | с                                            | urrent Serv            | icer: 2700340 | ESSENT\julie.kerk  |
| Search Batch Transfers               | Batch Loan # Changes         | Reports                                                                       |           |                                              |                        | My Profile    | Contact Us Log out |
| Borrower Name                        | Loan Number                  | Property                                                                      | Address   | Cer                                          | rt Number              | Status        | Servicer Number    |
| O DONALD DELEGATED                   | DELEGATED12914               | 160 SOM                                                                       |           |                                              | 1258                   | ACTIVE        | 2700340001         |
| Loan Information                     |                              |                                                                               | — міс     | overage Informatio                           | n ——                   |               |                    |
| Original Loan                        | \$180,000.00                 |                                                                               | Commit    | ment Date                                    |                        | 1/29/2014     |                    |
| Original LTV                         | 90 %                         | Close Date<br>Coverage Date                                                   |           |                                              | 1/29/2014              |               |                    |
| Sales Price                          | \$200,000.00                 |                                                                               |           | 1/29/2014<br>DEFERRED MONTHLY<br>FIXED/ 30yr |                        |               |                    |
| Appraised Value                      | Appraised Value \$200,000.00 |                                                                               | Coverage  |                                              |                        |               |                    |
| Premium / Billing                    | Information                  | Type/Term<br>MI Type<br>Renewal Calculation Basis<br>Unpaid Principal Balance |           |                                              |                        |               |                    |
| Paid To                              |                              |                                                                               |           |                                              | BORROWER PAID<br>LEVEL |               |                    |
| Policy Due Date                      | 02/01/2014                   |                                                                               |           |                                              |                        |               |                    |
| Next Premium                         | 66.00                        |                                                                               |           | NOT APPLICABLE                               |                        |               |                    |
| HOAT Promain                         | 00.00                        |                                                                               | UPB Da    | te                                           |                        | NOT APPLIC    | ABLE               |
|                                      |                              |                                                                               | Renew     | al Rate                                      |                        | 0.44          |                    |
|                                      |                              |                                                                               | Covera    | ge                                           |                        | 25 %          |                    |
|                                      |                              |                                                                               | Refund    | Туре                                         |                        | NON-REFUN     | DABLE              |
|                                      |                              |                                                                               | Default   | Status                                       |                        | Ν             |                    |
| Actions —                            |                              |                                                                               |           |                                              |                        |               |                    |
|                                      | Cancel Loan # Cha            |                                                                               | ctivate   | Payment His                                  | tony                   | View/Pri      | nt Certificate     |
|                                      | Coart # Olla                 | ingo /                                                                        | onvare    | r ayment ms                                  |                        | VIGW/FI       | in vertificate     |
|                                      |                              |                                                                               |           |                                              |                        |               |                    |
|                                      |                              | © 2011                                                                        | Essent Gu | aranty                                       |                        |               |                    |

If you need proof of activation, you can print this screen.

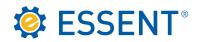

## 5.0 Transfer

Once coverage has been activated, if the loan has been sold to a new investor and is ready to be transferred into their servicer number, you can accomplish this by clicking on the **Transfer** button at the bottom of the screen.

|     | SENT ONL              | INE                  |                                | Current Ser         | vicer: 2700340  | ESSENT\julie.kerle                   |   |
|-----|-----------------------|----------------------|--------------------------------|---------------------|-----------------|--------------------------------------|---|
| Sea | arch Batch Transfers  | Batch Loan # Changes | Reports                        |                     | My Profile      | Contact Us Log out                   |   |
|     | Borrower Name         | Loan Number          | Property Address               | Cert Number         | r Status        | Servicer Number                      |   |
| 0   | DONALD DELEGATED      | DELEGATED12914       | 160 SOMEWHERE<br>GREENSBORO, N |                     | ACTIVE          | 2700340001                           |   |
|     | Loan Information      |                      | Transfe                        | r Servicer          |                 |                                      | x |
|     | Original Loan         | \$180,000.00         | Transfer Date:                 | 02/10/2014          |                 |                                      |   |
|     | Original LTV          | 90 %                 | New Servicer N                 |                     |                 |                                      |   |
|     | Sales Price           | \$200,000.00         | New Loan Num                   |                     |                 |                                      |   |
|     | Appraised Value       | \$200,000.00         |                                | Transfer            |                 |                                      |   |
|     | Premium / Billing Inf | formation            |                                |                     |                 |                                      |   |
|     | Paid To               |                      | Servicer Loo                   | кир                 |                 |                                      |   |
|     | Policy Due Date       | 02/01/2014           | Servicer Name                  | Wells               |                 |                                      |   |
|     | Next Premium          | 66.00                | Servicer City:                 |                     |                 |                                      |   |
|     |                       |                      | Servicer State:                |                     |                 | *                                    |   |
|     |                       |                      |                                | Lookup              |                 |                                      |   |
|     |                       |                      |                                |                     |                 |                                      |   |
|     |                       |                      |                                | Click on a          | row to select a | servicer.                            |   |
|     | Actions               |                      | Servicer #                     | Servicer Name       |                 | Servicer Address                     |   |
|     | Transfer Ca           | ancel Loan # Cha     | nge 2300010001                 | WELLS FARGO, N.A ME | TROPOINT        | 400 HWY 169 S 6T<br>ST LOUIS PARK, N |   |
|     |                       |                      |                                |                     |                 |                                      |   |
|     |                       |                      |                                |                     |                 |                                      |   |
|     |                       |                      |                                |                     |                 |                                      |   |
|     |                       |                      |                                |                     |                 |                                      |   |

The **Transfer Servicer** box will appear. If you do not know the servicer number for the new investor, you can look it up by entering the name in the **Servicer Lookup** field. It is suggested that you only enter the first word or two, rather than the entire name, and refrain from using the Servicer City and Servicer State unless you are unable to retrieve the servicer by name. The reason for this is this information has to match our record in order for the servicer to display, and the information you have and what we have on their servicer record may vary.

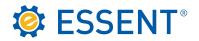

Click on the row showing the **Servicer** and it will automatically place this number in the **New Servicer Field** at the top of the pop up screen. See below.

As you can see, the **New Servicer Number** will appear in the box. If you have the new servicer's loan number, you can enter it in the **New Loan Number** field, or leave it blank. Once reviewed, click **Transfer**.

|                                                                 | ILINE                                                |                                                            | Current Service                                | er: 2700340 | ESSENT\julie.kerley |   |
|-----------------------------------------------------------------|------------------------------------------------------|------------------------------------------------------------|------------------------------------------------|-------------|---------------------|---|
| Search Batch Transfers                                          | Batch Loan # Changes                                 | Reports                                                    | N                                              | ly Profile  | Contact Us Log out  |   |
| Borrower Name                                                   | Loan Number                                          | Property Address                                           | Cert Number                                    | Status      | Servicer Number     |   |
| O DONALD DELEGATED                                              | DELEGATED12914                                       | 160 SOMEWHERE<br>GREENSBORD, NC 27455                      | 0001258                                        | ACTIVE      | 2700340001          |   |
| Loan Information                                                | ·                                                    | Transfer Se                                                | rvicer                                         |             |                     | x |
| Original Loan<br>Original LTV<br>Sales Price<br>Appraised Value | \$180,000.00<br>90 %<br>\$200,000.00<br>\$200,000.00 | Transfer Date:<br>New Servicer Number:<br>New Loan Number: | 02/10/2014<br>2300010001<br>123456<br>Transfer |             |                     |   |
| Premium / Billing                                               | Information                                          | Servicer Lookup                                            |                                                |             |                     |   |
| Policy Due Date<br>Next Premium                                 | 02/01/2014<br>66.00                                  | Servicer Name:<br>Servicer City:<br>Servicer State:        | Wells                                          |             |                     |   |
| Actions Transfer                                                | Cancel Loan # Cha                                    | nge Activate Par                                           | yment History                                  | View/Prin   | nt Certificate      |   |

The message box at the top of the screen confirms your transfer has been completed. You will no longer be able to view this certificate.

| Transl | ferred certificate | 0001258 from 270034000       | 1 to 2300010  | 001          |                               |                |                            | ×            |
|--------|--------------------|------------------------------|---------------|--------------|-------------------------------|----------------|----------------------------|--------------|
|        | NT <b>n</b> ON     | LINE                         |               |              | Current S                     | ervicer: 2700  | ESSENT)<br>340001 - MY MOR | julie.kerley |
| Search | Batch Transfers    | Batch Loan # Changes         | Reports       |              |                               | My Profile     | Contact Us                 | Log out      |
| Borrow | er Name            | Loan Number                  | Property Ac   | ldress       | Cert Number                   | Status         | Servicer Numbe             | r            |
|        | (This cer          | tificate has been transferre | ed to another | servicer. Th | ere were no other certificate | s in your sear | ch results.)               |              |

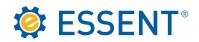

## 6.0 Cancellation

You may cancel a certificate on our website, however you cannot backdate beyond 60 days. If you need to cancel using a date beyond 60 days from the current date, you will need to contact Client Services.

Click the **Cancel** button at the bottom of the screen.

|        | ENT <b>M</b> ON               | LINE              |                                     | Current                                                          | Servicer: 270034    |                            | julie.kerley<br>RTGAGE 💌 |
|--------|-------------------------------|-------------------|-------------------------------------|------------------------------------------------------------------|---------------------|----------------------------|--------------------------|
| Search | Batch Transfers               | Batch Loan # Ch   | anges Reports                       |                                                                  | My Profile          | Contact Us                 | Log out                  |
| Borrow | wer Name                      | Loan Number       | Cancel (                            | Coverage                                                         |                     |                            | x                        |
| JOHN I | HOMEOWNER                     | LCT1076           | Cancel Date:                        | 2/10/2014                                                        | Fina                | Estimate<br>al Premium/Ref | und                      |
|        | Loan Information -            |                   | Refund Payable 1<br>Mail Refund To: | <ul> <li>IENDER O BORROWER</li> <li>LENDER O BORROWER</li> </ul> |                     |                            |                          |
|        | riginal Loan                  | \$152,500<br>89 % |                                     |                                                                  |                     |                            |                          |
|        | ales Price<br>opraised Value  | \$171,985         | Change Address                      | If Needed                                                        |                     |                            |                          |
|        | Premium / Billing Info        |                   | Street Address 1                    | Loan Servicer<br>13505 CALIFORNIA STREET                         | Borrower<br>2505 S. | ESSEX STREET               |                          |
|        | aid To                        | 01/09/20          |                                     |                                                                  | MESA                |                            |                          |
|        | olicy Due Date<br>ext Premium | 0.00              | City:<br>State:                     | NEBRASKA                                                         | ARIZON              | IA                         | *                        |
|        |                               |                   | Zip Code:<br>Attention Name:        | 68154                                                            | 85209               |                            |                          |
|        | Actions                       |                   | Submit                              |                                                                  |                     |                            |                          |
|        | Transfer                      | ancel Loan        | # Change                            | Activate Payment History                                         | View/Pri            | nt Certificate             |                          |
|        |                               |                   | © 20                                | 11 Essent Guaranty                                               |                     |                            |                          |

The **Cancel Coverage** box will appear with current date pre-populated. You can request the refund (if applicable), payable to either you as the lender, or the borrower. If the certificate you are cancelling is a Lender Paid policy, you can only select Lender as the payee. You will need to indicate if the reason for cancellation is due to HPA. Please refer to your guidelines regarding the HPA law. You can also change the address of the borrower if different from the property address. Once you have completed the information, click on **Submit**.

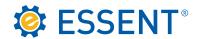

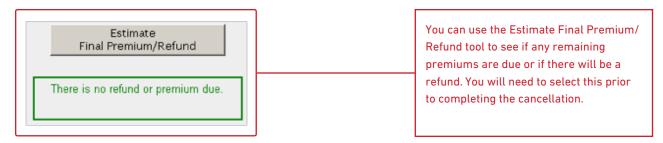

The **Message Box** indicates the certificate has been cancelled, the status shows Cancelled, and there is no refund indicated in the **Refund Information box**.

|                     |                                                                                                    |                                                                                                    |                                                                                                    |                                                                                                    | My Pro                                                                                                    | file Contact Us Log                                                                                                    |
|---------------------|----------------------------------------------------------------------------------------------------|----------------------------------------------------------------------------------------------------|----------------------------------------------------------------------------------------------------|----------------------------------------------------------------------------------------------------|----------------------------------------------------------------------------------------------------|----------------------------------------------------------------------------------------------------|
| ver Name            | Loan Number                                                                                                    | Property Ac                                                                                                    | ddress                                                                                                    | Cert Number                                                                                                    | Status                                                                                                    | Servicer Number                                                                                                    |
| IOMEOWNER           | LCT1076                                                                                                    |                                                                                                    |                                                                                                    | 0001089                                                                                                    | CANCELL                                                                                                    | ED 2700340001                                                                                                    |
| Loan Information    |                                                                                                    |                                                                                                    | м                                                                                                    | Coverage Information                                                                                                    |                                                                                                    |                                                                                                    |
| riginal Loan        | \$152,50                                                                                                    | 00.00                                                                                                    | Comm                                                                                                    | nitment Date                                                                                                    | 8/                                                                                                    | 5/2013                                                                                                    |
| riginal LTV         | 89 %                                                                                                    |                                                                                                    | Close                                                                                                    | Date                                                                                                    | 1/                                                                                                    | 10/2014                                                                                                    |
| ales Price          | \$171,98                                                                                                    | 35.00                                                                                                    | Cover                                                                                                    | rage Date                                                                                                    | 1/                                                                                                    | 10/2014                                                                                                    |
| ppraised Value      | \$171,98                                                                                                    | 35.00                                                                                                    | Cover                                                                                                    | rage                                                                                                    | SI                                                                                                    | NGLE PREMIUM                                                                                                    |
| Premium / Billing I | Information                                                                                                    |                                                                                                    | Type/                                                                                                    | Term                                                                                                    | NO                                                                                                    | DN-FIXED/ 30yr                                                                                                    |
| aid To              |                                                                                                    | 014                                                                                                    | MI Ty;                                                                                                    | pe                                                                                                    | BC                                                                                                    | DRROWER PAID                                                                                                    |
|                     |                                                                                                    |                                                                                                    |                                                                                                    |                                                                                                    | LE                                                                                                    | VEL                                                                                                    |
| ext Premium         | 0.00                                                                                                    |                                                                                                    |                                                                                                    |                                                                                                    |                                                                                                    | OT APPLICABLE                                                                                                    |
|                     |                                                                                                    |                                                                                                    |                                                                                                    |                                                                                                    |                                                                                                    | OT APPLICABLE                                                                                                    |
|                     | n                                                                                                    |                                                                                                    |                                                                                                    |                                                                                                    |                                                                                                    |                                                                                                    |
| Refund              |                                                                                                    |                                                                                                    |                                                                                                    | -                                                                                                    |                                                                                                    | N-REFUNDABLE                                                                                                    |
|                     |                                                                                                    |                                                                                                    |                                                                                                    | it Status                                                                                                    | N                                                                                                    | JN-REFUNDADLE                                                                                                    |
|                     | IOMEOWNER Loan Information riginal Loan riginal LTV ales Price opraised Value Premium / Billing I ald To alicy Due Date ext Premium | IOMEOWNER       LCT1076         Loan Information       \$152,50         riginal Loan       \$152,50         riginal LTV       89 %         siles Price       \$171,90         opraised Value       \$171,90         Premium / Billing Information       02/10/2         licy Due Date       9         exxt Premium       0.00         Refund Information | HOMEOWNER     LCT1076     2505 S. ESt<br>MESA, AZ 8       Loan Information     S152,500.00       riginal Loan     \$152,500.00       riginal LTV     89 %       alles Price     \$171,985.00       opraised Value     \$171,985.00       Premium / Billing Information     20/10/2014       alicy Due Date     0.00       ext Premium     0.00 | HOMEOWNER       LCT1076       2505 S. ESSEX STREET<br>MESA, AZ 85209         Loan Information       MI         riginal Loan       \$152,500.00         riginal LTV       89 %         sles Price       \$171,985.00         opraised Value       \$171,985.00         Premium / Billing Information       MI Type/         hid To       02/10/2014         ext Premium       0.00         Refund Information       Renei         Refund       Cover | HOMEOWNER       LCT1076       2505 S. ESSEX STREET       0001089         MESA, AZ 85209       MESA, AZ 85209       MI Coverage Information         riginal Loan       \$152,500.00       Commitment Date       Close Date         riginal LTV       89 %       Coverage Date       Coverage Date         opraised Value       \$171,985.00       Coverage Date       Coverage         Premium / Billing Information       MI Type       MI Type         lidy Due Date       0.00       UpB Date       UpB Date         ext Premium       0.00       Renewal Rate | HOMEOWNER       LCT1076       2505 S. ESSEX STREET       0001089       CANCELLIN         MESA, AZ 85209       MESA, AZ 85209       MI Coverage Information       MI Coverage Information         riginal Loan       \$152,500.00       MI Coverage Information       8/4         riginal LTV       89 %       MI Coverage Information       8/4         bles Price       \$171,985.00       Coverage Date       1/4         coverage       \$11       Coverage       \$11         premium / Billing Information       02/10/2014       MI Type       8/6         hid To       02/10/2014       Balance       NO         hidt To       0.00       UPB Date       NO         Refund Information       0.00       Coverage       25         Refund       Coverage       25       00 |

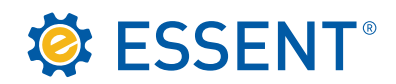

## 7.0 Reports

You have the capability to run various reports to help manage your portfolio by clicking on the Reports tab. If you would like to save the template for future reports, you can so this by entering your report name and clicking on **Insert**. The items you have selected will save. The next time you need to run the report, you can just use the drop down and select your report. You can add or delete a field and once you save it will update your template.

| Servicing Online                                                                                                    | Current Servicer: 26                                                                                                    | ESSENT\julie.kerle<br>500020001 - MANN MORTGAGE, LLC 💌                                                                                                    |
|----------------------------------------------------------------------------------------------------|----------------------------------------------------------------------------------------------------|----------------------------------------------------------------------------------------------------|
| Search Batch Transfers Batch Loan # Chan                                                                                                    | ges Reports                                                                                                    | My Profile Contact Us Log out                                                                                                    |
| Servicing Report                                                                                                    |                                                                                                    | port Templates:                                                                                                    |
| Settings                                                                                                    |                                                                                                    |                                                                                                    |
|                                                                                                    | Custom format to the Certificate column and specify "000<br>e loss of the leading zeros in the certificate numbers.                                                                       | 0000" (seven zeros) as the format                                                                                                    |
| From: 🛄 - To:                                                                                                    |                                                                                                    |                                                                                                    |
| Sort Options                                                                                                    |                                                                                                    |                                                                                                    |
| © Certificate No. ○ Next Due Date ○ Loan No. ○                                                                                                    | Status O Borrower Name O Property State                                                                                                    |                                                                                                    |
| Premium Paid By                                                                                                    |                                                                                                    |                                                                                                    |
| O Lender O Borrower O Both                                                                                                    |                                                                                                    |                                                                                                    |
| Status Type                                                                                                    |                                                                                                    |                                                                                                    |
| Active Commitments 🗆 Expired Commitments 🖪                                                                                                    | 🛿 Active Certificates 🗖 Cancelled Certificates 🗖 Terminated                                                                                                    | l Certificates                                                                                                    |
|                                                                                                    |                                                                                                    |                                                                                                    |
| Banart Calumna                                                                                                    |                                                                                                    |                                                                                                    |
| Report Columns                                                                                                    |                                                                                                    |                                                                                                    |
| Report Columns<br>Report Columns                                                                                                    |                                                                                                    |                                                                                                    |
|                                                                                                    | Premium / Billing 🗖                                                                                                    | Refund                                                                                                    |
| Report Columns                                                                                                    | Premium / Billing                                                                                                    | Refund 🗖<br>🗖 Type                                                                                                    |
| Report Columns<br>Borrower 🗹                                                                                                    | 0                                                                                                    |                                                                                                    |
| Report Columns Borrower  M Name Property Address                                                                                                    | Premium Paid By                                                                                                    | 🗖 Туре                                                                                                    |
| Report Columns Borrower  M Name Property Address Co-Borrower                                                                                                    | <ul> <li>Premium Paid By</li> <li>Next Due Date</li> </ul>                                                                                                    | □ Type<br>□ Amount                                                                                                    |
| Report Columns Borrower  M Mame Property Address Co-Borrower Name                                                                                                    | <ul> <li>Premium Paid By</li> <li>Next Due Date</li> <li>Renewal Rate</li> </ul>                                                                                                    | □ Type<br>□ Amount<br>□ Check Date                                                                                                    |
| Report Columns Borrower  M Name Property Address Co-Borrower                                                                                                    | <ul> <li>Premium Paid By</li> <li>Next Due Date</li> <li>Renewal Rate</li> <li>Tax/Assessment Amount</li> </ul>                                                                           | <ul> <li>□ Type</li> <li>□ Amount</li> <li>□ Check Date</li> <li>□ Check Number</li> <li>□ Payee</li> </ul>                                                                                                    |
| Report Columns Borrower  M Mame Property Address Co-Borrower Name                                                                                                    | <ul> <li>Premium Paid By</li> <li>Next Due Date</li> <li>Renewal Rate</li> <li>Tax/Assessment Amount</li> <li>Tax/Assessment Rate</li> </ul>                                              | ☐ Type<br>☐ Amount<br>☐ Check Date<br>☐ Check Number<br>☐ Payee<br>☐ Payee Address                                                                                                    |
| Report Columns Borrower  M Mame Property Address Co-Borrower Name Property Address                                                                                                    | <ul> <li>Premium Paid By</li> <li>Next Due Date</li> <li>Renewal Rate</li> <li>Tax/Assessment Amount</li> <li>Tax/Assessment Rate</li> <li>Base Premium</li> </ul>                        | ☐ Type<br>☐ Amount<br>☐ Check Date<br>☐ Check Number<br>☐ Payee<br>☐ Payee Address<br>Loan ☐                                                                                                    |
| Report Columns Borrower  M Mame Property Address Co-Borrower Property Address Coverage Coverage                                                                                                    | <ul> <li>Premium Paid By</li> <li>Next Due Date</li> <li>Renewal Rate</li> <li>Tax/Assessment Amount</li> <li>Tax/Assessment Rate</li> <li>Base Premium</li> <li>Total Premium</li> </ul> | ☐ Type<br>☐ Amount<br>☐ Check Date<br>☐ Check Number<br>☐ Payee<br>☐ Payee Address<br><b>Loan</b> ☐<br>☑ Number                                                                                                    |
| Report Columns Borrower  Mame Mame Property Address Co-Borrower Property Address Coverage Variable Variable Var | <ul> <li>Premium Paid By</li> <li>Next Due Date</li> <li>Renewal Rate</li> <li>Tax/Assessment Amount</li> <li>Tax/Assessment Rate</li> <li>Base Premium</li> <li>Total Premium</li> </ul> | ☐ Type<br>☐ Amount<br>☐ Check Date<br>☐ Check Number<br>☐ Payee<br>☐ Payee Address<br><b>Loan</b> ☐<br>☑ Number<br>☐ Loan Type/Term                                                                                                    |
| Report Columns Borrower  M Mame Property Address Co-Borrower Property Address Coverage V Type Percent Commitment Date                                                                                                    | <ul> <li>Premium Paid By</li> <li>Next Due Date</li> <li>Renewal Rate</li> <li>Tax/Assessment Amount</li> <li>Tax/Assessment Rate</li> <li>Base Premium</li> <li>Total Premium</li> </ul> | ☐ Type<br>☐ Amount<br>☐ Check Date<br>☐ Check Number<br>☐ Payee<br>☐ Payee Address<br>Loan ☐<br>☐ Number<br>☐ Loan Type/Term<br>☐ Loan Closing Date                                                                                                    |
| Report Columns Borrower  Mame Mame Property Address Co-Borrower Name Property Address Coverage Variable Coverage Property Address Coverage Coverage | <ul> <li>Premium Paid By</li> <li>Next Due Date</li> <li>Renewal Rate</li> <li>Tax/Assessment Amount</li> <li>Tax/Assessment Rate</li> <li>Base Premium</li> <li>Total Premium</li> </ul> | ☐ Type<br>☐ Amount<br>☐ Check Date<br>☐ Check Number<br>☐ Payee<br>☐ Payee Address<br>Loan ☐<br>☑ Number<br>☐ Loan Type/Term<br>☐ Loan Closing Date<br>☐ Loan Amount                                                                                   |
| Report Columns Borrower  Mame Mame Property Address Co-Borrower Name Property Address Coverage Variable Coverage Coverag | <ul> <li>Premium Paid By</li> <li>Next Due Date</li> <li>Renewal Rate</li> <li>Tax/Assessment Amount</li> <li>Tax/Assessment Rate</li> <li>Base Premium</li> <li>Total Premium</li> </ul> | ☐ Type<br>☐ Amount<br>☐ Check Date<br>☐ Check Number<br>☐ Payee<br>☐ Payee Address<br>Loan ☐<br>☐ Number<br>☐ Loan Type/Term<br>☐ Loan Closing Date                                                                                                    |
| Report Columns Borrower  Mame Mame Property Address Co-Borrower Name Property Address Coverage Property Address Coverage Coverage Commitment Date Commitment Date Conmitment Exp Date Cancellation Date Cancellation Process Date                                                                                                    | <ul> <li>Premium Paid By</li> <li>Next Due Date</li> <li>Renewal Rate</li> <li>Tax/Assessment Amount</li> <li>Tax/Assessment Rate</li> <li>Base Premium</li> <li>Total Premium</li> </ul> | <ul> <li>□ Type</li> <li>□ Amount</li> <li>□ Check Date</li> <li>□ Check Number</li> <li>□ Payee</li> <li>□ Payee Address</li> </ul> Loan □ <ul> <li>□ Loan Type/Term</li> <li>□ Loan Amount</li> <li>□ Original LT∨</li> <li>□ Sales Price</li> </ul> |
| Report Columns Borrower  Mame Mame Property Address Co-Borrower Name Property Address Coverage Property Address Coverage Coverage Commitment Date Commitment Date Concellation Date Cancellation Process Date Effective Date                                                                                                    | <ul> <li>Premium Paid By</li> <li>Next Due Date</li> <li>Renewal Rate</li> <li>Tax/Assessment Amount</li> <li>Tax/Assessment Rate</li> <li>Base Premium</li> <li>Total Premium</li> </ul> | <ul> <li>□ Type</li> <li>□ Amount</li> <li>□ Check Date</li> <li>□ Check Number</li> <li>□ Payee</li> <li>□ Payee Address</li> </ul> Loan □ <ul> <li>□ Loan Type/Term</li> <li>□ Loan Amount</li> <li>□ Original LT∨</li> </ul>                        |
| Report Columns Borrower  Mame Mame Property Address Co-Borrower Name Property Address Coverage Property Address Coverage Property Address Coverage Commitment Date Commitment Date Concellation Date Cancellation Date Effective Date Termination Date Termination Date                                                                                                    | <ul> <li>Premium Paid By</li> <li>Next Due Date</li> <li>Renewal Rate</li> <li>Tax/Assessment Amount</li> <li>Tax/Assessment Rate</li> <li>Base Premium</li> <li>Total Premium</li> </ul> | <ul> <li>□ Type</li> <li>□ Amount</li> <li>□ Check Date</li> <li>□ Check Number</li> <li>□ Payee</li> <li>□ Payee Address</li> </ul> Loan □ <ul> <li>□ Loan Type/Term</li> <li>□ Loan Amount</li> <li>□ Original LT∨</li> <li>□ Sales Price</li> </ul> |
| Report Columns Borrower  Mame Mame Property Address Co-Borrower Name Property Address Coverage Name Property Address Coverage Coverage Commitment Date Commitment Date Concellation Date Cancellation Date Effective Date Fifective Date Renewal Calc Basis                                                                                                    | <ul> <li>Premium Paid By</li> <li>Next Due Date</li> <li>Renewal Rate</li> <li>Tax/Assessment Amount</li> <li>Tax/Assessment Rate</li> <li>Base Premium</li> <li>Total Premium</li> </ul> | <ul> <li>□ Type</li> <li>□ Amount</li> <li>□ Check Date</li> <li>□ Check Number</li> <li>□ Payee</li> <li>□ Payee Address</li> </ul> Loan [ <ul> <li>□ Loan Type/Term</li> <li>□ Loan Amount</li> <li>□ Original LTV</li> <li>□ Sales Price</li> </ul> |
| Report Columns Borrower  Mame Mame Property Address Co-Borrower Name Property Address Coverage Property Address Coverage Coverage Commitment Date Commitment Date Commitment Exp Date Cancellation Date Cancellation Process Date Effective Date Termination Date                                                                                                    | <ul> <li>Premium Paid By</li> <li>Next Due Date</li> <li>Renewal Rate</li> <li>Tax/Assessment Amount</li> <li>Tax/Assessment Rate</li> <li>Base Premium</li> <li>Total Premium</li> </ul> | <ul> <li>□ Type</li> <li>□ Amount</li> <li>□ Check Date</li> <li>□ Check Number</li> <li>□ Payee</li> <li>□ Payee Address</li> </ul> Loan [ <ul> <li>□ Loan Type/Term</li> <li>□ Loan Amount</li> <li>□ Original LTV</li> <li>□ Sales Price</li> </ul> |

© 2016 Essent Guaranty, Inc., All rights reserved. EGI-6002.004 (08/16)

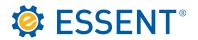

Below is a description of each section of the Reports tab.

#### • Output

We suggest using Excel, however you do need to remember that our commitment/certificates are 7 digits, so you may need to add preceding zeroes.

• Date Range

Unless you are running a report to capture information for a particular period of time, it is best to leave this area blank. A Cancellation report showing data for the 1st – 31st is an example of a report where you would need to enter dates.

#### Sort Options

You can select the report to sort by the column that would be most advantageous to you.

#### Premium Paid By

You can run individual reports for LPMI and BPMI or you can combine the two by clicking on **Both**.

#### Status Type

Depending on the type of information you need you can click on one or as many of these choices as needed.

Report Columns

This area will customize your report and give you the exact information you are looking for. You can select all columns by clicking on the box next to the coverage heading, or you can click on individual boxes to get specific columns.

This concludes the procedures for Essent's Servicing Online website. Should you have questions or need assistance, please contact <u>clientservices@essent.us</u> or call us 877-569-6547. Website demonstrations are available upon request.